C79401000

DVD-ROM DVD-ROM

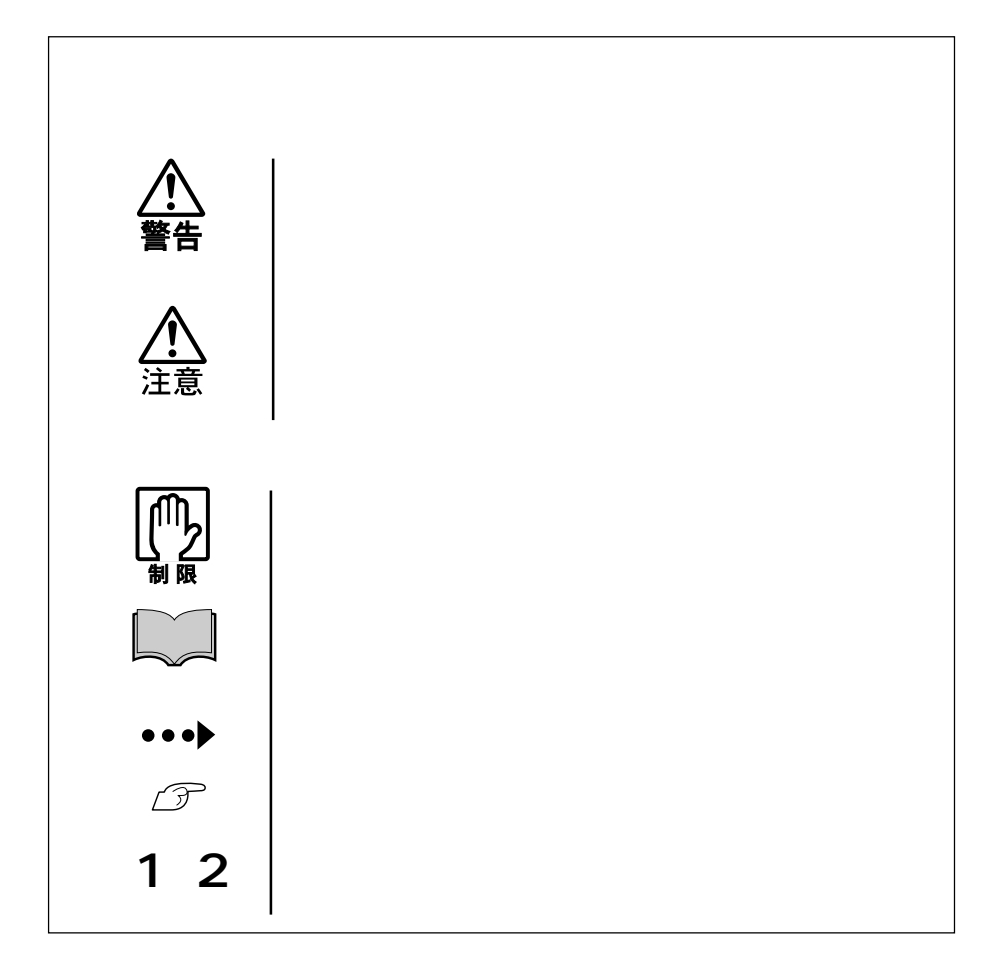

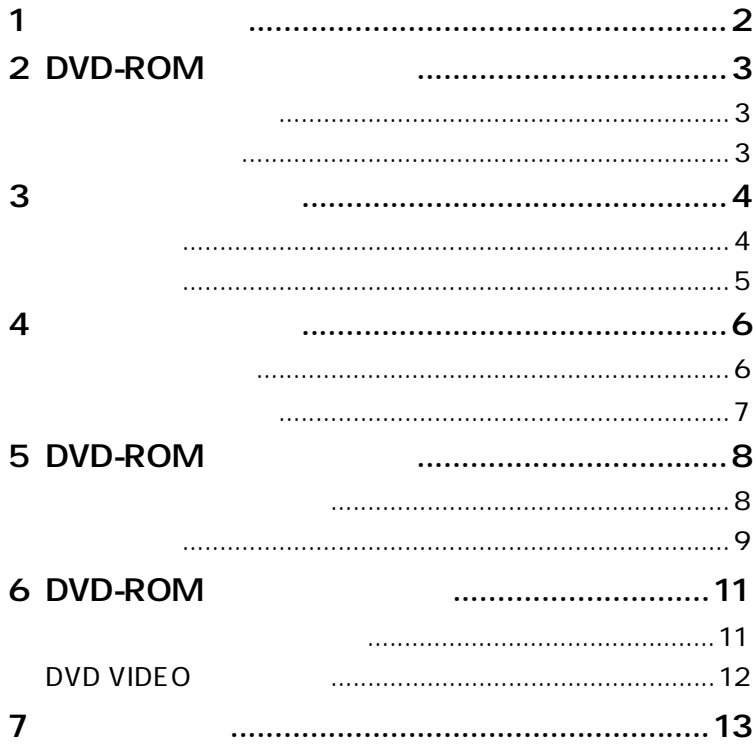

 $\mathbf{1}$ 

<span id="page-3-0"></span>DVD-ROM

Win DVD

 $CD$ -ROM

**参考** 

Win DVD

DVD-ROM

<span id="page-4-0"></span>CD-ROM DVD VIDEO

48 CD-ROM 16 DVD-ROM

CD-ROM CD-R CD-RW

DVD-ROM DVD-R DVD-RW DVD+R DVD+RW

CD-ROM

CD-DA CD-TEXT CD-ROM Mode1 Video-CD CD-ROM XA Mode2 Form1 Form2 Photo-CD CD-I Mixed Mode CD-ROM(CD-ROM+CD-DA)、 CD-EXTRA

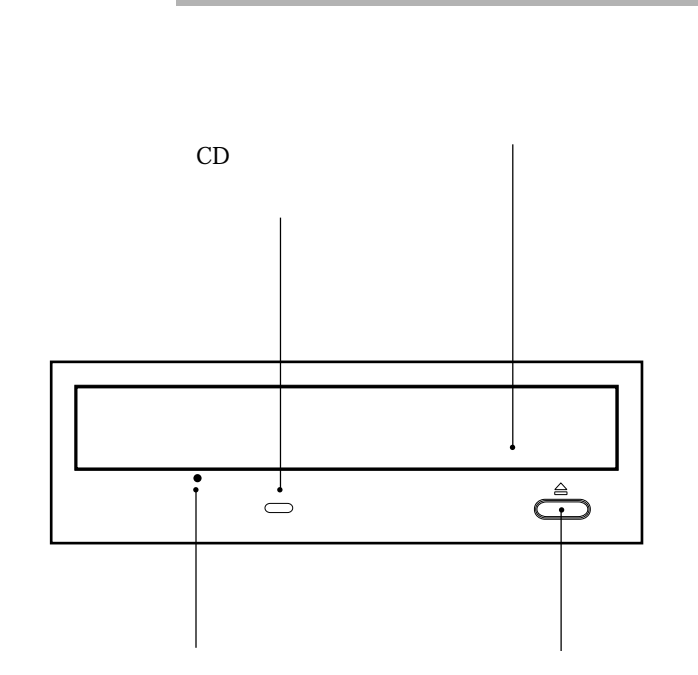

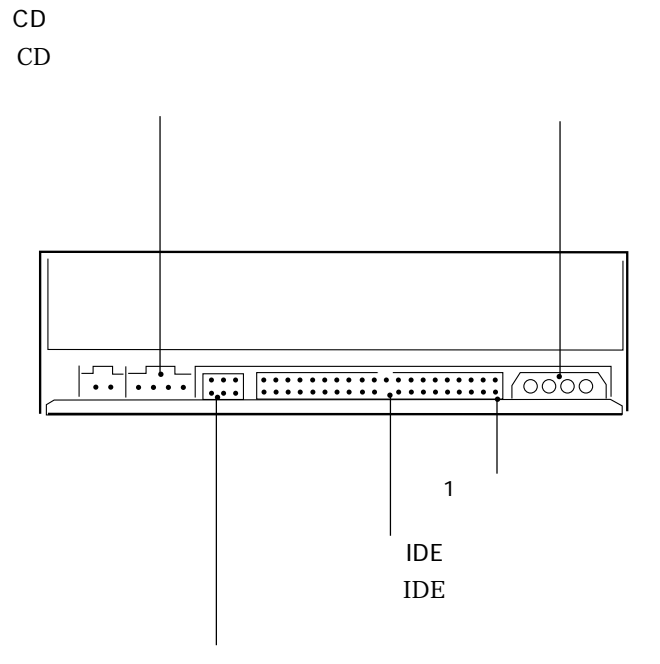

 $\boldsymbol{\mathcal{F}}$ p.8

<span id="page-7-0"></span>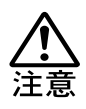

CD is a set of the contract of the contract of the contract of the contract of the contract of the contract of the contract of the contract of the contract of the contract of the contract of the contract of the contract of

<span id="page-8-0"></span>**Links** 

<span id="page-9-0"></span>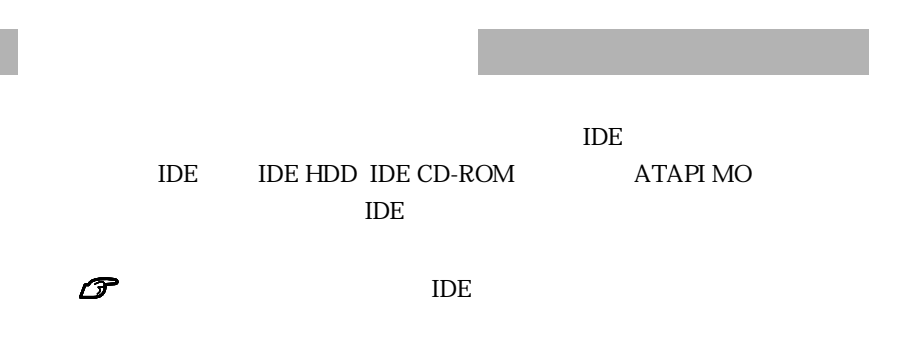

 $\overline{A}$  in the IDE

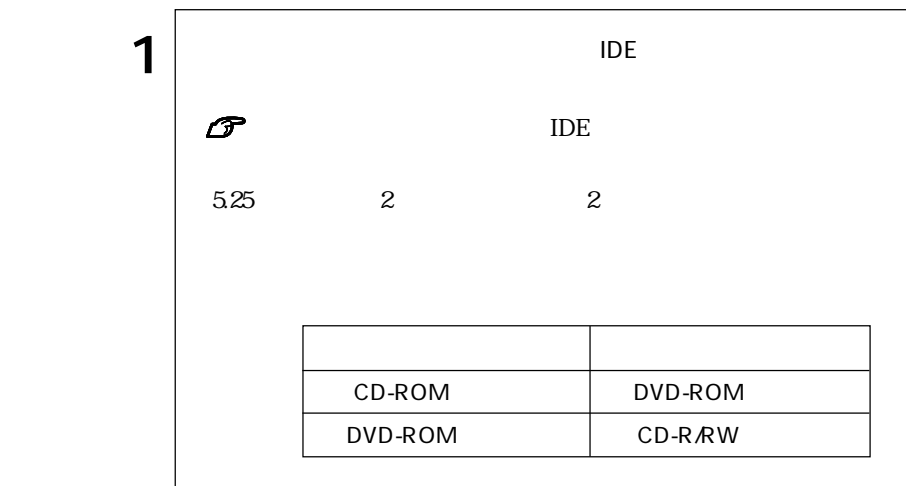

<span id="page-10-0"></span>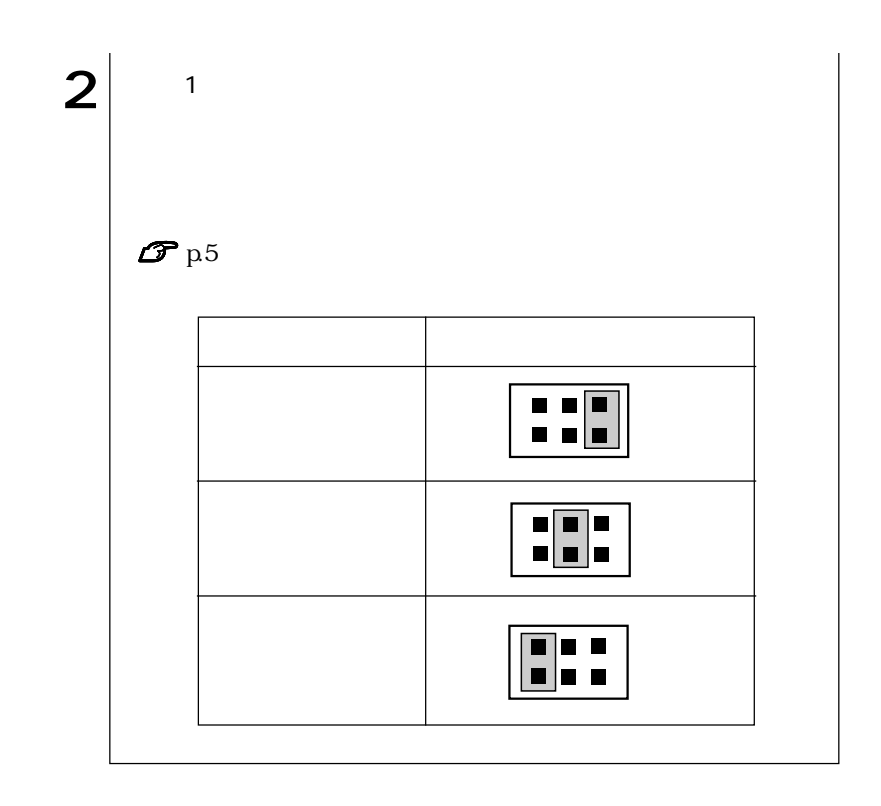

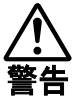

 $5.25$ 

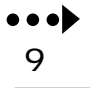

<span id="page-11-0"></span>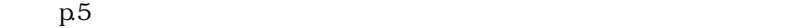

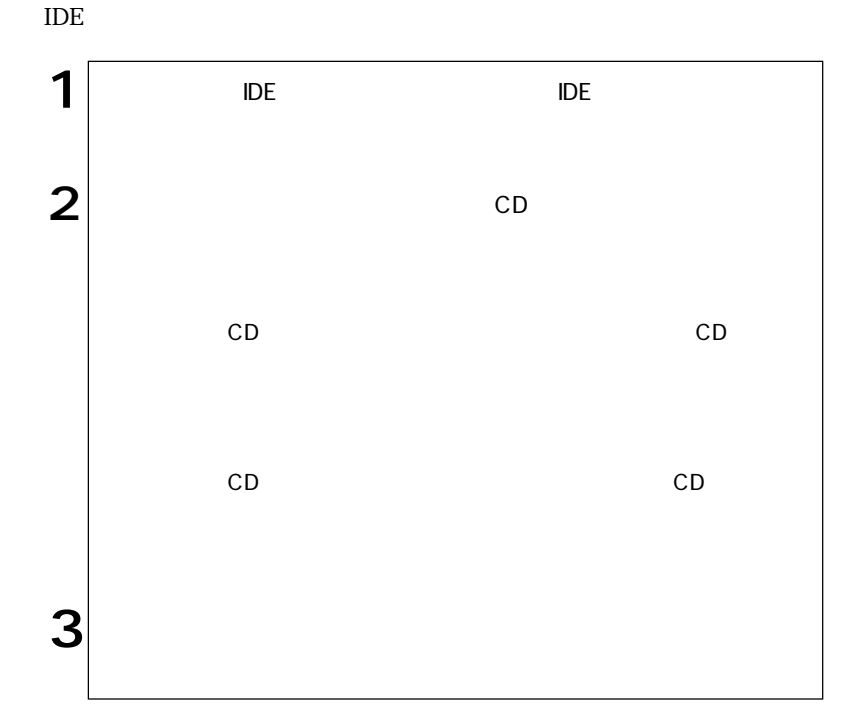

10

<span id="page-12-0"></span>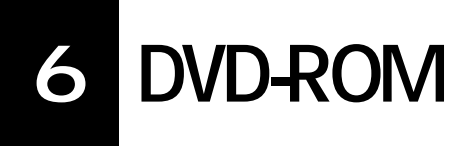

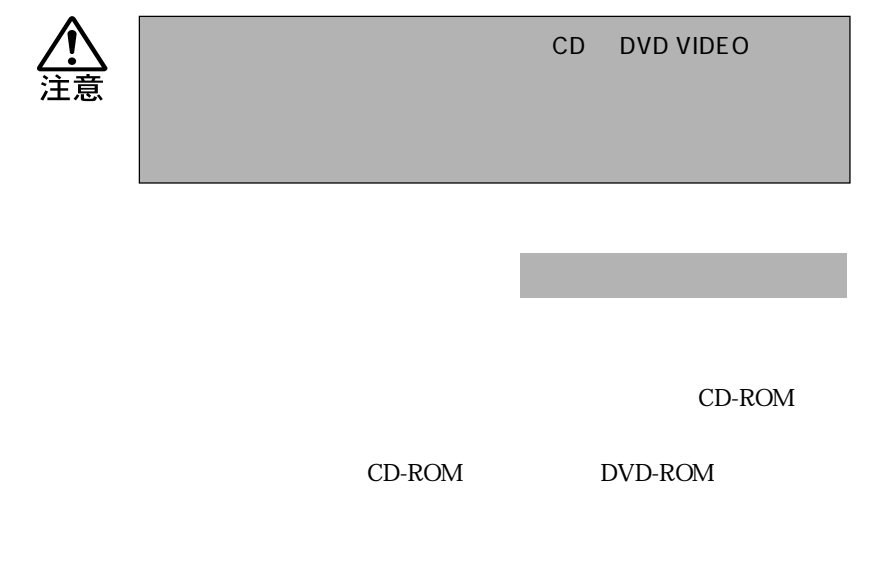

 $\mathbb{M}$ 8cm 3cm

### DVD VIDEO

DVD VIDEO

Win DVD Win DVD

**Windows** 

Win DVD **Win DVD** 

Win DVD DVD VIDEO DVD VIDEO

1024×768

85Hz

1280×1024

DVD VIDEO

1024×768

 $60Hz$   $75Hz$ 

<span id="page-14-0"></span> $7$ 

 $\rm{IDE}$ 

 $p.9$  in the interval of  $p.9$  in the interval of  $p.9$ 

 $\rm{IDE}$ 

 $\rm p.9$  in the interval of the IDE in the IDE

 $\leftrightarrow$ <br>13

CD-R CD-

 $RW$ 

DVD VIDEO

Win DVD

Win DVD

CD-ROM

CD-ROM

<span id="page-16-0"></span>DVD

 $\mathcal{F}$  p.12 DVD VIDEO

CD DVD

 $CD$ 

 $CD$ 

 $CD$ 

### **MEMO**

Microsoft MS MS-DOS Windows Microsoft Corporation

 $\copyright$  $\odot$ 

Photo-CD

エプソンダイレクト株式会社 2002

エプソン販売株式会社 2002

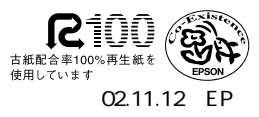

L/166/4016